# **BAB III**

# **METODE PENELITIAN**

## **3.1. Jenis Penelitian**

Penelitian ini menggunakan metode kuantitatif survey, karena variabel yang diteliti berkaitan langsung dengan kondisi responden penelitian dan data yang ingin diperoleh tidak semuanya tersedia di lembaga yang berkaitan dengan sektor pariwisata dan di Badan Pusat Statistik (BPS). Dengan demikian peneliti akan mengukur langsung dengan melakukan wawancara, penyebaran kuisioner kepada para responden.

Metode yang digunakan adalah model regresi linear berganda adalah *Ordinary Least Square* (OLS). Mengapa menggunakan OLS karena metode ini dapat menjelaskan pengaruh dari variabel bebas terhadap variabel terikat, sesuai dengan judul penelitian yang diambil.

#### **3.2. Rancangan Tahap Penelitian**

Rancangan tahapan penelitian ini untuk menjawab rumusan masalah yang pertama yaitu mengenai bagaimana perkembangan faktor-faktor yang mempengaruhi dan perkembangan lama tinggal wisatawan di Bandung Raya. Untuk menemukan jawaban dari rumusan masalah tersebut yang harus dilakukan pertama kali adalah studi pustaka terlebih dahulu terhadap literatur yang berkaitan dengan pariwisata serta mencari data dari Badan Pusat Statistik dan Dinas Kebudayaan dan Pariwisata Kota Bandung.

Kemudian untuk menjawab rumusan masalah yang kedua yaitu bagaimana pengaruh faktor-faktor terhadap lama tinggal menggunakan hipotesis penelitian serta penelitian pendahuluan karena terkait dengan variabel yang lain.

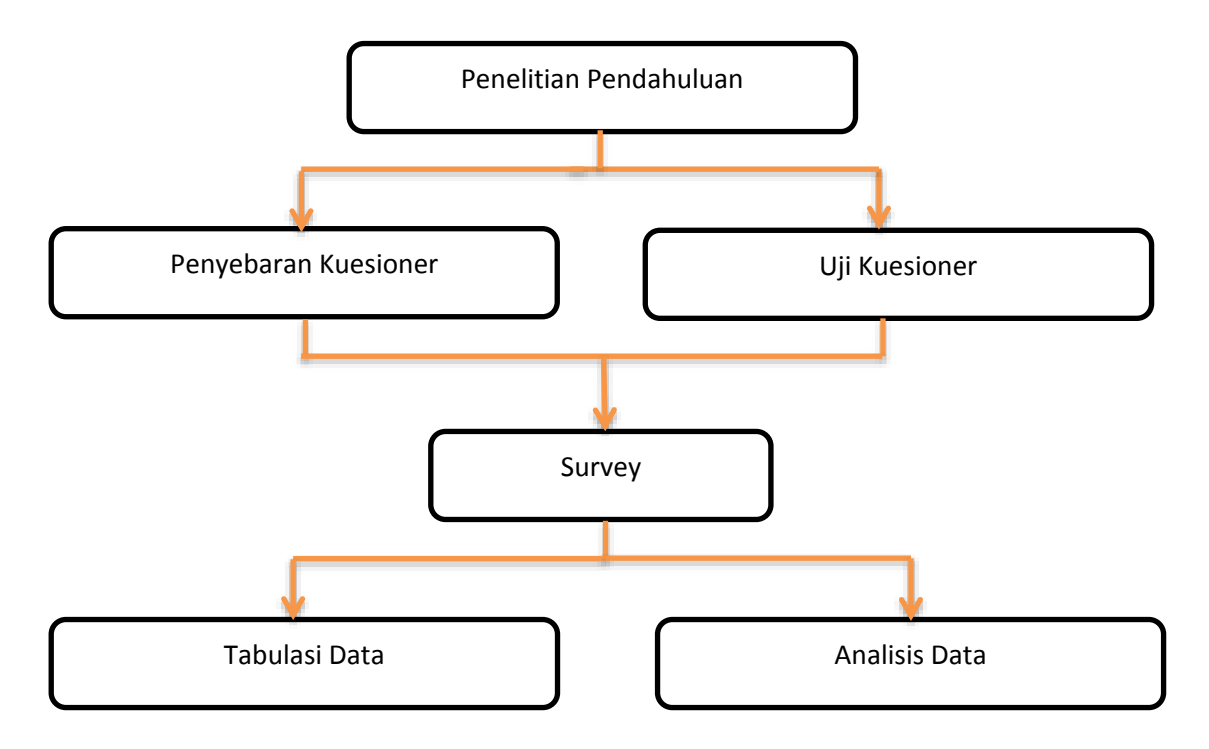

**Gambar 3.1** Rancangan Tahapan Penelitian

## **3.3. Populasi dan Sampel**

Populasi yang digunakan dalam penelitian ini adalah wisatawan yang sedang berwisata di Bandung Raya. Sedangkan sampel ditentukan menggunakan Cluster Random Sampling dari total populasi yang diteliti dengan jumlah yang ditentukan menggunakan metode Solvin.

## **3.3.1. Ukuran Sampel**

Sampel yang terlalu kecil dapat menyebabkan penelitian tidak dapat menggambarkan kondisi populasi yang sesungguhnya. Sebaliknya, sampel yang terlalu besar dapat mengakibatkan pemborosan biaya penelitian. Salah satu metode yang digunakan untuk menentukan jumlah sampel adalah menggunakan rumus Solvin (Sevilla et. Al., 1960:182), sebagai berikut

$$
n = \frac{N}{1 + Ne^2}
$$

Dimana :

- n adalah jumlah sampel
- N adalah jumlah populasi
- *e* adalah batas toleransi kesalahan (*error tolerance*)

Besaran atau ukuran sampel sangat tergantung dari besaran tingkat ketelitian atau toleransi kesalahan (*error tolerance*) yang diinginkan peneliti. Pada penelitian ini tingkat toleransi kesalahan sebesar 10%.

Penentuan jumlah populasi dalam penelitian ini berdasarkan data dari BPS yaitu jumlah wisatawan yang berkunjung ke Kota Bandung. Berikut adalah tabel jumlah kunjungan wisman dan wisnus Kota Bandung dalam kurun waktu 5 tahun terakhir.

### **Tabel 3.1**

| Tahun | Wisatawan   |                 |               |
|-------|-------------|-----------------|---------------|
|       | Mancanegara | <b>Domestik</b> | Jumlah        |
| 2011  | 225 585     | 6 487 239       | 6712824       |
| 2012  | 176 855     | 5 080 584       | 5 257 439     |
| 2013  | 176 432     | 5 388 292       | 5 5 6 4 7 2 4 |
| 2014  | 180 143     | 5 627 421       | 5 807 564     |
| 2015  | 183 932     | 5 877 162       | 6 061 094     |
| 2016  | 173 036     | 4827589         | 5 000 625     |

**Jumlah Wisatawan Mancanegara dan Domestik Kota Bandung Tahun 2011-2016**

Sumber : Badan Pusat Statistik Kota Bandung

Berdasarkan tabel diatas peneliti menggunakan jumlah kunjungan wisatawan tahun terakhir yaitu pada tahun 2016, maka jumlah populasi yang diapakai sebanyak 5.000.625 orang. Pengambilan sampel dengan menggunakan rumus Solvin adalah sebagai berikut :

$$
n = \frac{5.000.625}{1 + 5.000.625(0,10)^2}
$$

 $= 99,99$ 

Dapat disimpulkan bahwa sampel penelitian yang dibutuhkan dalam penelitian tersebut minimal adalah 99,99 atau dibulatkan menjadi 100 responden.

## **3.3.2. Teknik Sampling**

Teknik sampling yang digunakan dalam penelitian ini menggunakan *probability sampling* dengan metode *cluster random sampling* sebagai teknik penentuan sampel, dikarenakan populasi yang cukup besar.

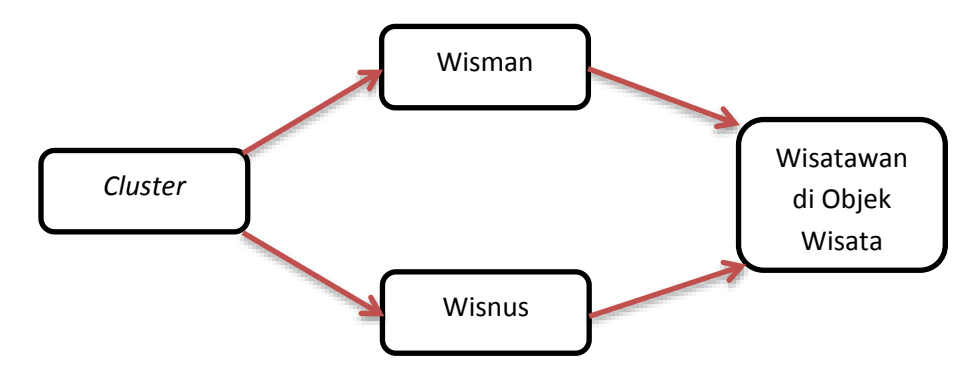

**Gambar 3.2** Teknik *Cluster Random Sampling*

### **3.3.3. Tempat Pengambilan Sampel**

Tempat pengambilan sampel tersebar di beberapa objek wisata yang ada di Bandung Raya. Berikut Tabel 3.2 yang menjelaskan sebaran objek wisata beserta jumlah sampel yang didapat di objek wisata tersebut.

|                                   | Jumlah |     |
|-----------------------------------|--------|-----|
| Objek Wisata                      | Sampel |     |
| Tangkuban Perahu                  |        | 15  |
| Ranca Upas                        |        | 15  |
| Glamping Lakeside Situ Patenggang |        | 13  |
| Dago Dream Park                   |        | 9   |
| Farm House                        |        |     |
| Orchid Forest                     |        | 8   |
| Saung Udjo                        |        | 10  |
| Museum Geologi                    |        | 6   |
| Balai Kota                        |        | 7   |
| Alun-Alun Bandung                 |        | 10  |
| Total                             |        | 100 |

**Tabel 3.2 Tempat Pengambilan Sampel**

# **3.4. Variabel Penelitian dan Definisi Operasional**

Dalam penelitian ini, penulis menggunakan 4 (empat) variabel penelitian, yaitu pengeluaran (X1), jumlah kunjungan (X2), pekerjaan (X3), dan lama tinggal (Y). Penjelasan lebih jelas definisi operasional dan kaitannya sebagai berikut

| Jenis Variabel | Nama Variabel                                              | Definisi Variabel                                                                                                    | Satuan                                          |
|----------------|------------------------------------------------------------|----------------------------------------------------------------------------------------------------|-------------------------------------------------|
| Dependen       | Lama Tinggal (Y)                                           | Jumlah hari yang<br>dihabiskan oleh seorang<br>wisatawan di Bandung Raya<br>dihitung dari waktu<br>kedatangan sampai waktu<br>kepergian                                | Hari                                            |
| Independen     | Pengeluaran $(X_1)$                                        | dikeluarkan<br>Biaya<br>yang<br>oleh wisatawan untuk:<br>Transportasi<br>Akomodasi<br>(hotel)<br>atau penginapan)<br><b>Makan Minum</b><br>Objek wisata<br>Sovenir dll | Rupiah                                          |
| Independen     | Jumlah<br>Kunjungan<br>Objek Wisata $(X_2)$                | untuk<br>Rencana<br>mengunjungi berbagai objek<br>wisata<br>seperti<br>wisata<br>kuliner, kota, alam, budaya<br>sejarah yang ada di<br>dan<br>daerah tujuan wisata.    | Kali                                            |
| Independen     | Jarak Kota Asal (X3)                                       | Jarak yang ditempuh<br>wisatawan dari kota<br>asal<br>menuju<br><b>Bandung Raya</b>                                                                                    | Km                                              |
| Independen     | Keamanan,<br>Kenyamanan,<br>Kemacetan,<br>Cuaca<br>$(X_4)$ | wisatawan<br>Tanggapan<br>mengenai<br>keamanan,<br>kenyamanan,<br>kemacetan,<br>dan cuaca saat berwisata di<br><b>Bandung Raya</b>                                     | Sangat<br>tidak<br>setuju -<br>Sangat<br>setuju |

**Tabel 3.3 Definisi dan Operasional Variabel**

# **3.5. Metode Pengumpulan Data**

Penelitian lapangan atau survey lapangan dilakukan untuk mendapatkan data primer yang valid dengan langsung mendapatkan nya dari responden penelitian tersebut, yaitu wisatawan Bandung Raya. Survey data responden tersebut dilakukan dengan dua cara yaitu :

a. Metode Interview (Wawancara)

Wawancara dilakukan secara langsung bersama narasumber guna mendapatkan informasi yang lebih rinci mengenai variabel yang dipilih dalam penelitian.

#### b. Kuesioner

Cara pengumpulan data dengan kuesioner dilakukan dengan memberikan beberapa secara general pertanyaan terkait variabel yang dipilih .

#### **3.6. Metode Analisis Data**

Analisis data yang dilakukan dengan metode regresi kuadrat terkecil atau *OLS* (*Ordinary Least Square*). Dengan output fungsi dari input, maka persamaan regresi liniernya adalah :

> $Y = \beta_0 + \beta_1 X_1 + \beta_2 X_2 + \beta_3 X_3 + \beta_4 X_4 + \beta_5 X_5 + \beta_6 X_6 + \beta_7 X_7 + e$ Keterangan :

 $Y =$ Lama Tinggal

 $X_1$  = Pengeluaran

 $X_2$  = Jumlah Kunjungan Objek Wisata

 $X_3$  = Jarak Kota Asal

 $X_4$  = Tanggapan Keamanan

 $X_5$  = Tanggapan Kenyamanan

 $X_6$  = Tanggapan Kemacetan

 $X_7$  = Tanggapan Cuaca

## **3.7. Metode Pengujian Hipotesis.**

Pada penelitian ini perlu dilakukan uji asumsi klasik karena menggunakan analisis regresi linier berganda. Uji asumsi klasik yang digunakan dalam penelitian ini ada dua macam yaitu :

a. Uji Normalitas

Uji normalitas adalah uji yang digunakan untuk mengukur apakah data memiliki distribusi normal sehingga bisa digunakan dalam statistik parametrik (statistic inferensial). Model regresi yang baik adalah model dengan data berdistribusi normal atau mendekati normal. Uji normalitas dapat dilakukan dengan menggunakan uji Kolmugorov-Smimov dengan bantuan SPSS. Dasar pengambilan keputusan normalitas data dengan melihat angka probabilitas, yaitu jika probabilitas > 0.05 maka data tersebut berdistribusi normal dan jika probabilitas ≤ 0.05 maka data tidak berdistribusi normal.

#### **b. Uji Heteroskedastisitas**

Uji ini bertujuan untuk menguji apakah dalam model pengamatan terjadi ketidaksamaan varian dari residual satu pengamatan ke pengamatan lain. Diagnosis adanya heteroskedastisitas dalam uji regresi dapat dilihat dari pola scatterplot diagram pada hasil SPSS. Apabila tidak ada pola tertentu dalam pola scatterplot diagram, maka tidak ada heteroskedastisitas dari model regresi yang digunakan.

Uji Kriteria Statistik

#### **a.** Uji Statistika t

Uji statistik t pada dasarnya menunjukkan seberapa jauh pengaruh satu variabel independen secara parsial dalam menerangkan variasivariabel terikat (Kuncoro, 2003). Langkah-langkah uji statistik t adalah :

- Merumuskan Hipotesis
	- a.  $H_0$ :  $\beta_1 = 0$

Hipotesis nol  $(H_0)$  yang hendak diuji adalah apakah suatu parameter  $(\beta_1)$  sama dengan nol. Artinya, semua variabel independen bukan merupakan penjelas yang signifikan terhadap variabel dependen.

$$
b. H_1: \beta_1 \neq 0
$$

Hipotesis alternatifnya  $(H_1)$ , parameter suatu variabel tidak sama dengan nol. Artinya, variabel tersebut merupakan penjelas yang signifikan terhadap variabel dependen.

Menentukan t tabel

a.  $t_{\left(\frac{\alpha}{2},n-k\right)}$ 

b. taraf nyata ( $\alpha$ ) = 0,1; yaitu tingkat kesalahan yang masih dapat ditolerir.

c. derajat bebas  $(df) = n-k$ 

- Menentukan t hitung yang diperoleh dari hasil regresi.
- Membandingkan t hitung dengan t table

a. Jika statistik hitung (angka t output) > statistik tabel (t tabel) atau t hitung < t tabel maka  $H_0$  ditolak  $H_1$  diterima. b. Jika t tabel < statistik hitung (angka t output) < statistik

tabel (t tabel) maka  $H_0$  diterima  $H_1$  ditolak.

- c. Jika tingkat signifikansi t >  $\alpha = 0,1$  maka  $H_0$  diterima  $H_1$  ditolak.
- d. Jika tingkat signifikansi t <  $\alpha$  = 0,1 maka  $H_0$  ditolak  $H_1$  diterima.
- b. Uji Statistika F

Uji F bertujuan untuk mengetahui signifikansi pengaruh variabel independen secara simultan atau bersama-sama terhadap variabel dependen. Uji statistik F ini dapat dilakukan dengan membandingkan nilai  $F_{hitung}$  dan  $F_{table}$  dengan tingkat kepercayaan sebesar 90% atau taraf signifikansi sebesar 10%.

Langkah-langkah pengujian hipotesis sebagai berikut :

- **Menentukan Formula Hipotesis** 
	- a.  $H_0$ : variabel independen secara simultan tidak bepengaruh terhadap variabel dependen
- b.  $H_1$  :variabel independen secara simultan bepengaruh terhadap variabel dependen
- Menentukan *Level of Significance(a)*

Menentukan tingkat signifikansi sebesar 10% dengan tingkat kepercayaan sebesar 90%.

**Menentukan Kriteria Pengujian** 

Ho ditolak jika  $F_{hitung} > F_{tablel}$ 

Ho diterima jika  $F_{hitung} \leq F_{tablel}$ 

- Mengambil Kesimpulan
	- a. Jika Ho ditolak, berarti variabel independen secara simultan berpengaruh terhadap variabel dependen.
	- b. Jika Ho diterima, berarti variabel independen secara simultan tidak berpengaruh terhadap variabel dependen.